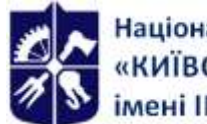

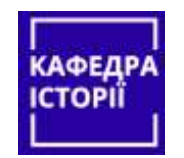

**Кафедра історії, ФСП**

# **Інформаційно-комунікаційні технології в історичних дослідженнях**

**Робоча програма навчальної дисципліни (Силабус)**

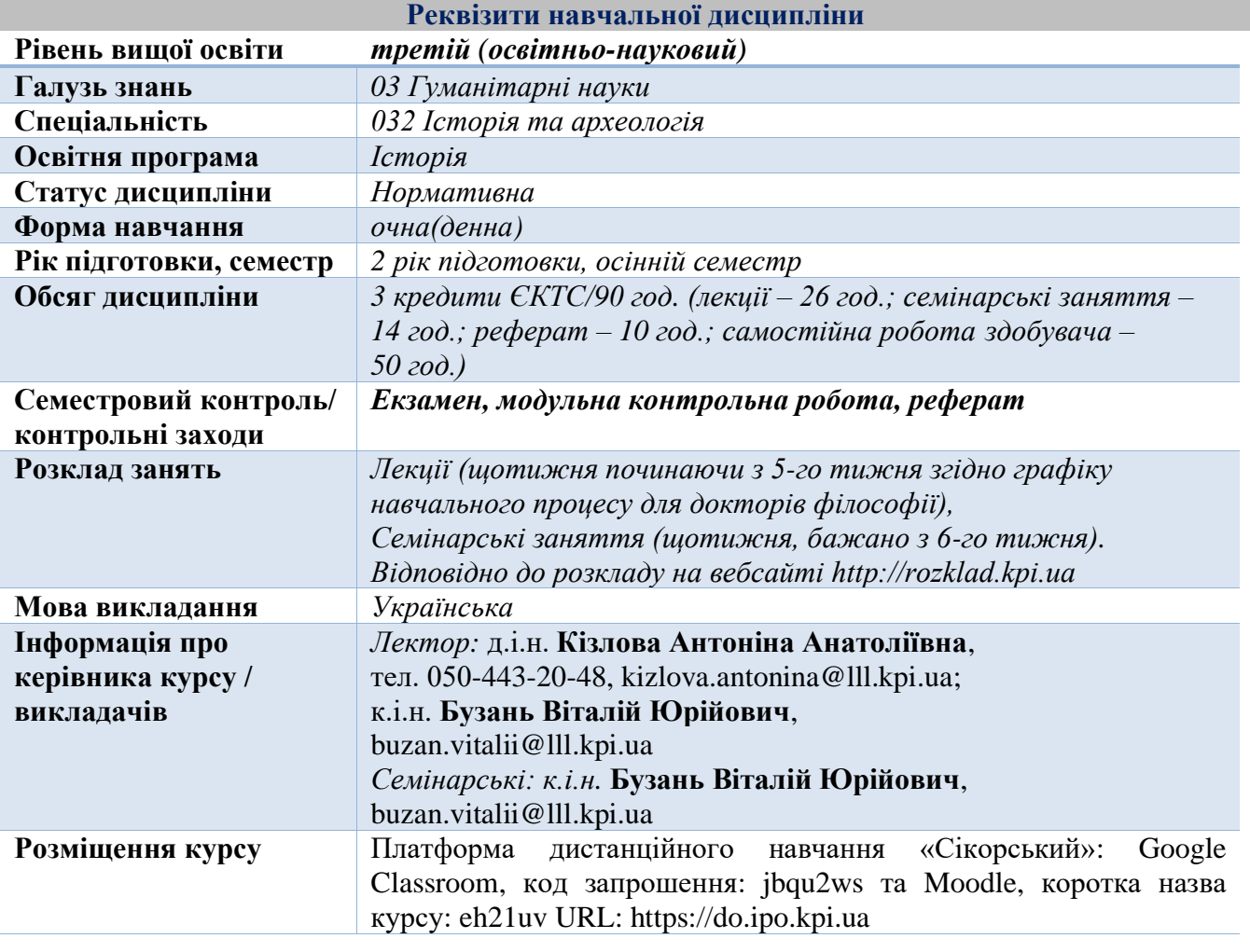

**Програма навчальної дисципліни**

#### **1. Опис навчальної дисципліни, її мета, предмет вивчання та результати навчання**

**Предметом навчальної дисципліни** є цифрові інструменти й електронні ресурси, які призначені для цифрової підтримки наукової діяльності загалом та історичних досліджень зокрема. Вивчення дисципліни «Інформаційно-комунікаційні технології в історичних дослідженнях» сприятиме формуванню у здобувачів системного наукового світогляду, розвитку цифрових компетентностей та удосконаленню практичних навичок, зокрема здатності використовувати сучасні інформаційно-комунікаційні технології (далі – ІКТ) для ефективної організації науково-дослідницької діяльності. Вміння працювати з ІКТ особливо актуальне на сучасному етапі в умовах цифрової трансформації української освіти і науки та її інтеграції в загальносвітовий контекст.

**Метою** навчальної дисципліни є формування у здобувачів **компетентностей** згідно з вимогами освітньо-наукової програми третього (освітньо-наукового) рівня вищої освіти:

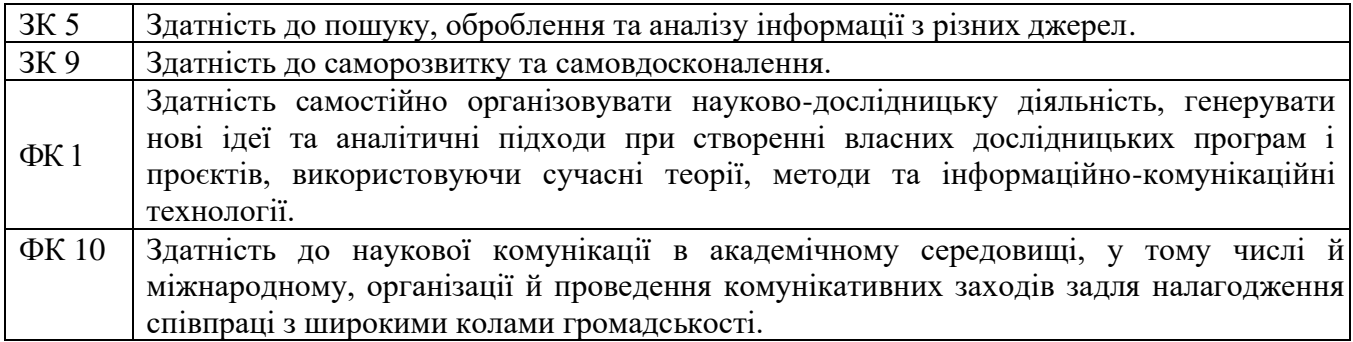

У результаті вивчення навчальної дисципліни здобувачі вищої освіти набудуть таких загальних **програмних результатів навчання:**

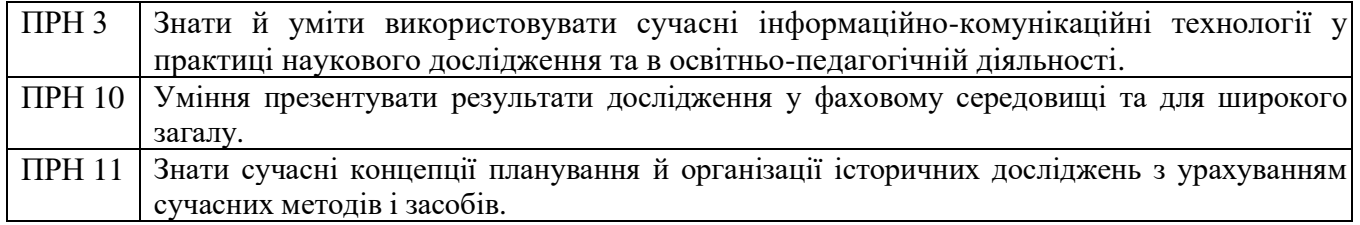

#### **2. Пререквізити та постреквізити дисципліни (місце в структурно-логічній схемі навчання за відповідною освітньою програмою)**

У структурно-логічній схемі навчальна дисципліна «Інформаційно-комунікаційні технології в історичних дослідженнях» входить до переліку нормативних дисциплін. Для вивчення та засвоєння дисципліни основою є набуті під час навчання на першому (бакалаврському) та другому (магістерському) рівнях вищої освіти знання з організації науково-дослідної роботи студентів (зокрема щодо підготовки кваліфікаційних робіт) та інформатики.

*Пререквізити* – дисципліна вивчається на основі набутих знань з навчальної дисципліни «Організація науково-інноваційної діяльності в гуманітарній сфері».

*Постреквізитами* – навчальна дисципліна формує науковий світогляд у здобувачів з освітньої програми «Історія» третього (освітньо-наукового) рівня вищої освіти, сприяє набуттю дослідницьких навичок, професійних компетентностей, є базовою для підготовки розділів дисертаційної роботи та забезпечує навчальну дисципліну «Теорія та методологія історичних досліджень».

#### **3. Зміст навчальної дисципліни**

#### **Розділ 1. Використання інформаційних технологій для пошуку й зберігання інформації**

*Тема 1. Бібліографічні менеджери для зберігання й використання бібліографічної інформації Тема 2. Бібліографічні бази даних*

*Тема 3. Цифрові інструменти пошуку журналів для публікації наукових статей*

*Тема 4. Спеціалізовані системи пошуку наукової інформації в Інтернеті*

#### *Розділ 2. Наукова комунікація у цифрову епоху*

*Тема 1. Наукометричні показники дослідників та наукових видань*

*Тема 2. Цифрові ідентифікатори науковців та публікацій*

*Тема 3. Комунікація з академічною спільнотою та громадськістю*

*Розділ 3. Електронні ресурси для зберігання та поширення результатів наукових досліджень*

*Тема 1. Самоархівування дослідниками власних наукових публікацій*

*Тема 2. Електронні репозитарії та цифрові бібліотеки*

*Тема 3. Резервне копіювання дослідницьких даних*

*Розділ 4. Сервіси для відео-конференцій та спільної роботи*

*Тема 1. Платформи для проведення відео-конференцій*

*Тема 2. Цифрові інструменти для організації спільної роботи*

#### **4. Навчальні матеріали та ресурси**

Для підготовки до лекційних і семінарських занять, модульної контрольної роботи, самостійної роботи та опанування начальної дисципліни використовується базова та додаткова література, яка вільно доступна в Електронному архіві наукових та освітніх матеріалів КПІ ім. Ігоря Сікорського (ELAKPI), мережі Інтернет, Google Classroom і методичному кабінеті кафедри історії.

#### **4.1 Базова література**

- 1. Інструкція з використання бібліографічного менеджера EndNote Online. 2020. URL: https://ela.kpi.ua/handle/123456789/33688
- 2. Інструкція з коригування авторського профілю в Scopus. 2020. URL: https://ela.kpi.ua/handle/123456789/18913
- 3. Інструкція з реєстрації профілю дослідника в ORCID. 2017. URL: https://ela.kpi.ua/handle/123456789/19051
- 4. Інструкція зі створення ідентифікатора ResearcherID на Publons. 2020. URL: https://ela.kpi.ua/handle/123456789/18912
- 5. Інструкція зі створення профілю автора в Google Scholar. 2020. URL: https://ela.kpi.ua/handle/123456789/32736

#### **4.2 Додаткова література**

- 6. Figshare. Інструкція з реєстрації користувача та розміщення матеріалів. 2020. URL: https://ela.kpi.ua/handle/123456789/32972
- 7. Mendeley Web. Інструкція користувача. URL: https://ela.kpi.ua/handle/123456789/32550
- 8. Бруй О. М. Відкритий Доступ до наукової інформації: хто, для чого і як. 2016. URL: http://ela.kpi.ua/handle/123456789/17904
- 9. Горобець К. Zotero, або те, з чого варто починати знайомство з референс-менеджерами. Технології для науковців, 2016. URL: http://tinyurl.com/hcfv52p
- 10. Косьміна О. Scopus та Web of Sciencе на допомогу молодому досліднику. 2017. URL: https://ela.kpi.ua/handle/123456789/19694
- 11. Назаровець М. А. Google Академія для науковців. Практичний посібник. К., 2016. URL: http://www.library.univ.kiev.ua/ukr/res/google\_scholar.pdf
- 12. Назаровець С. А. Управління та промоція наукових досліджень за допомогою бібліографічного менеджера Mendeley // Сучасні проблеми діяльності бібліотеки в умовах інформаційного суспільства: матеріали четвертої міжнародної науково-практичної конференції, 25.10.2012, Львів. – Львів: Видавництво Львівської політехніки, 2012. – С. 448-453. URL: http://ena.lp.edu.ua:8080/handle/ntb/15497
- 13. Пошук журналів у Web of Science. Практичний посібник. Упорядник А.М. Кушерський. К., 2021. URL: http://www.library.univ.kiev.ua/ukr/res/journals\_wos.pdf
- 14. Профіль науковця в ORCID: реєстрація та наповнення. Практичний посібник. Упорядник Назаровець М. А. К., 2017. URL: http://www.library.univ.kiev.ua/ukr/res/orcid.pdf
- 15. Репозитарій Zenodo. Інструкція з реєстрації користувача та розміщення матеріалів. 2020. URL: https://ela.kpi.ua/handle/123456789/32724
- 16. Як за допомогою сервісів Elsevier знайти журнал для публікації результатів наукового дослідження. Інструкція. 2020. URL: https://ela.kpi.ua/handle/123456789/38025

#### **4.3 Інформаційні ресурси**

- 17. Clarivate Analytics українською. Youtube канал. URL: https://tinyurl.com/2mv8kcdu
- 18. Ресурс для освітян від Google. URL: https://teachfromanywhere.google/intl/uk/
- 19. Open Ukrainian Citation Index (OUCI). URL: https://ouci.dntb.gov.ua/
- 20. Пан бібліотекар. Блог про бібліотечну справу та інформаційні технології. http://www.бібліотекар.укр

21. Підбір журналів для публікації. URL: https://www.scimagojr.com

22. Пошук журналів, які індексації у Web of Science. URL: https://mjl.clarivate.com

23. Пошук журналів, які індексуються у Scopus. URL: https://journalfinder.elsevier.com

#### **Навчальний контент**

#### **5. Методика опанування навчальної дисципліни (освітнього компонента)**

Під час вивчення начальної дисципліни заплановано проведення 13 лекційних та 7 семінарських занять, написання модульної контрольної роботи на позаплановому семінарському занятті, підготовка реферату.

Під час вивчення навчального матеріалу застосовуються наступні **методи навчання**:

На **лекційних** заняттях застосовується словесні та наочні методи. Усне пояснення лекційного матеріалу супроводжується показом мультимедійних презентацій, зображень, навчальних відеороликів, дій на комп'ютері.

На **семінарських** заняттях застосовується практичні методи, які дозволяють аспірантам одержати нові знання, сформувати необхідні вміння й навички шляхом виконання практичних дій (вправ).

Нижче наведено розподіл аудиторних годин за темами курсу та календарний план їх проведення.

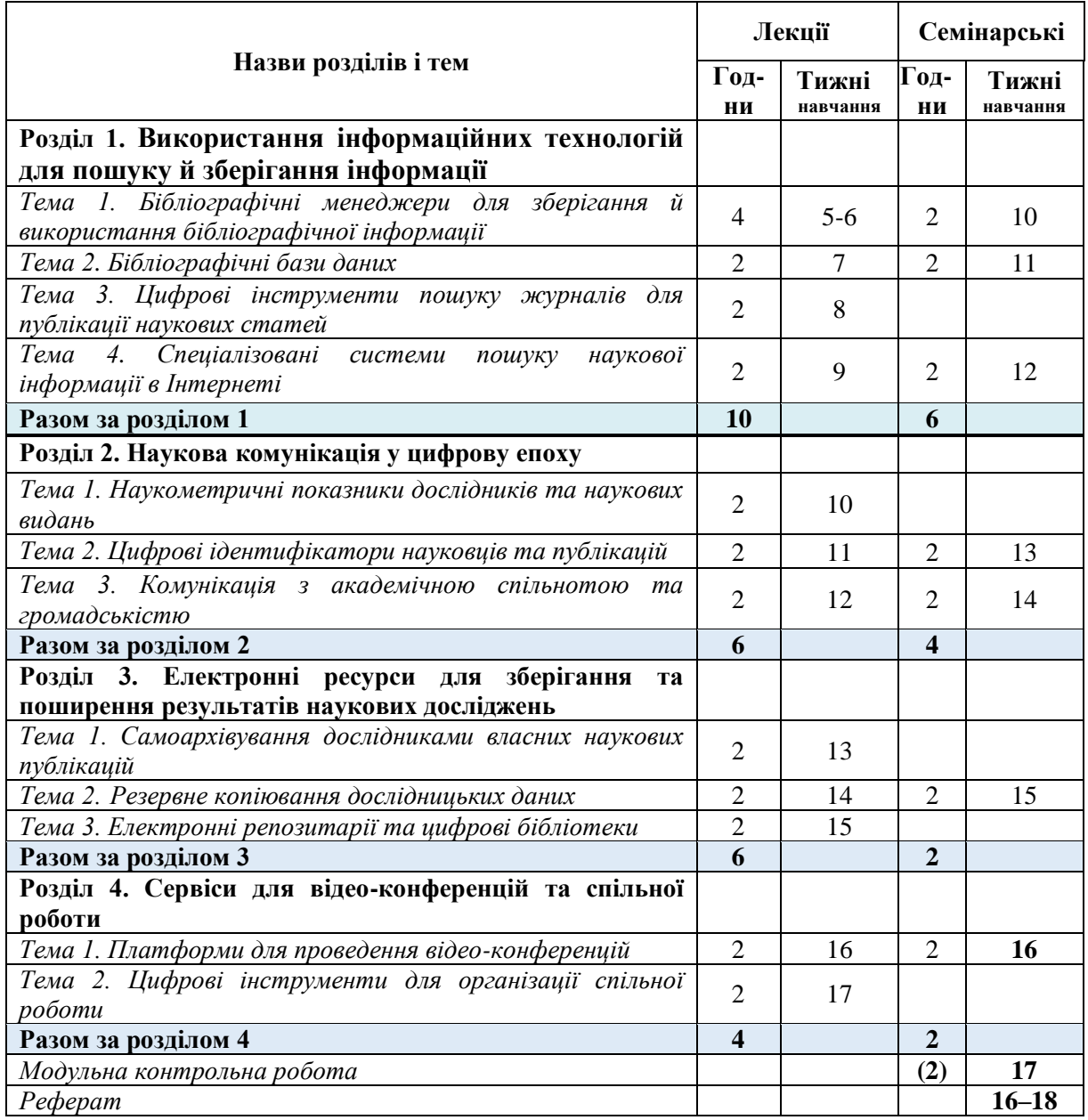

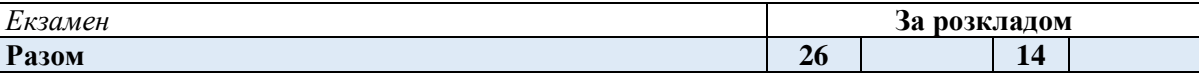

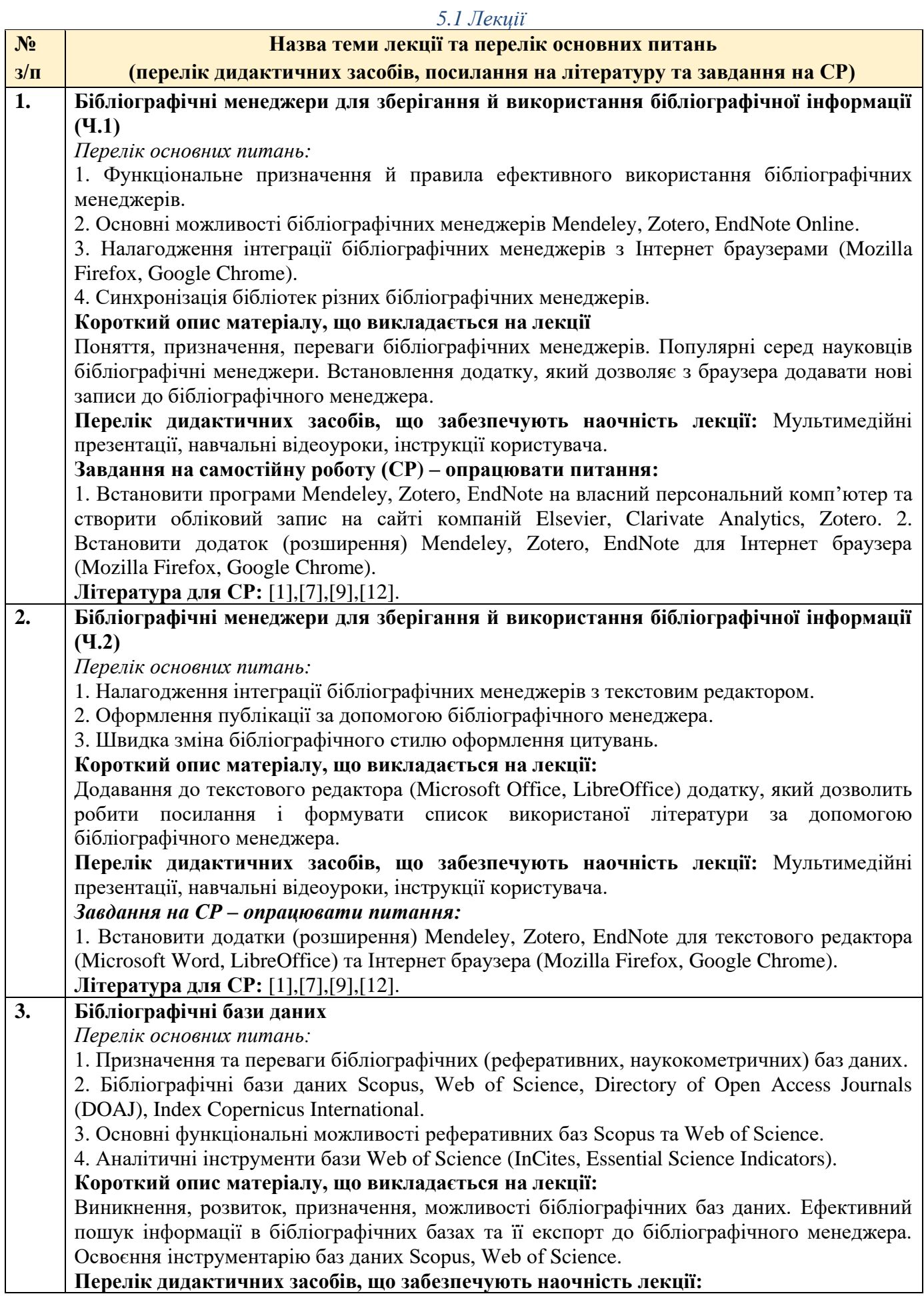

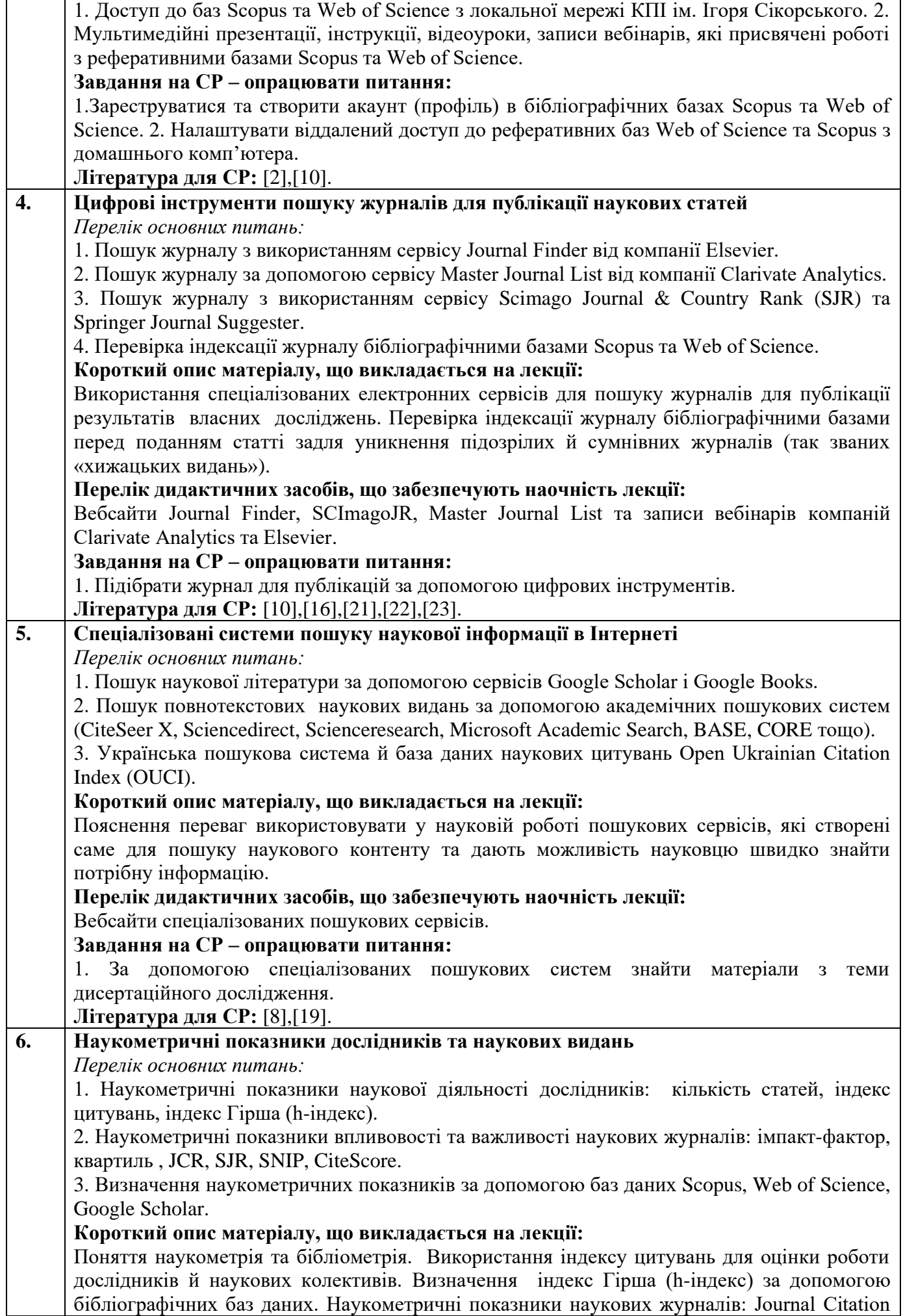

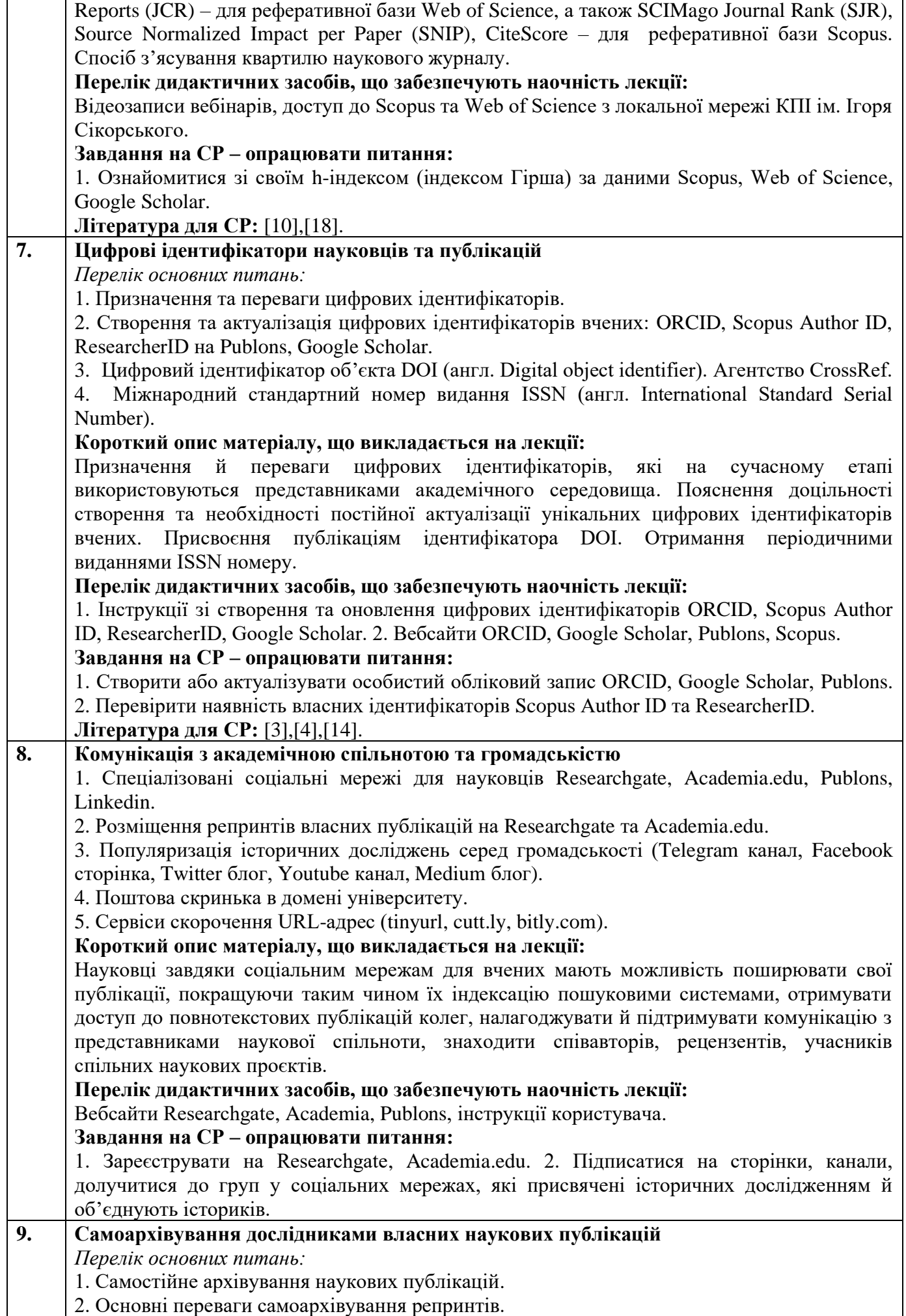

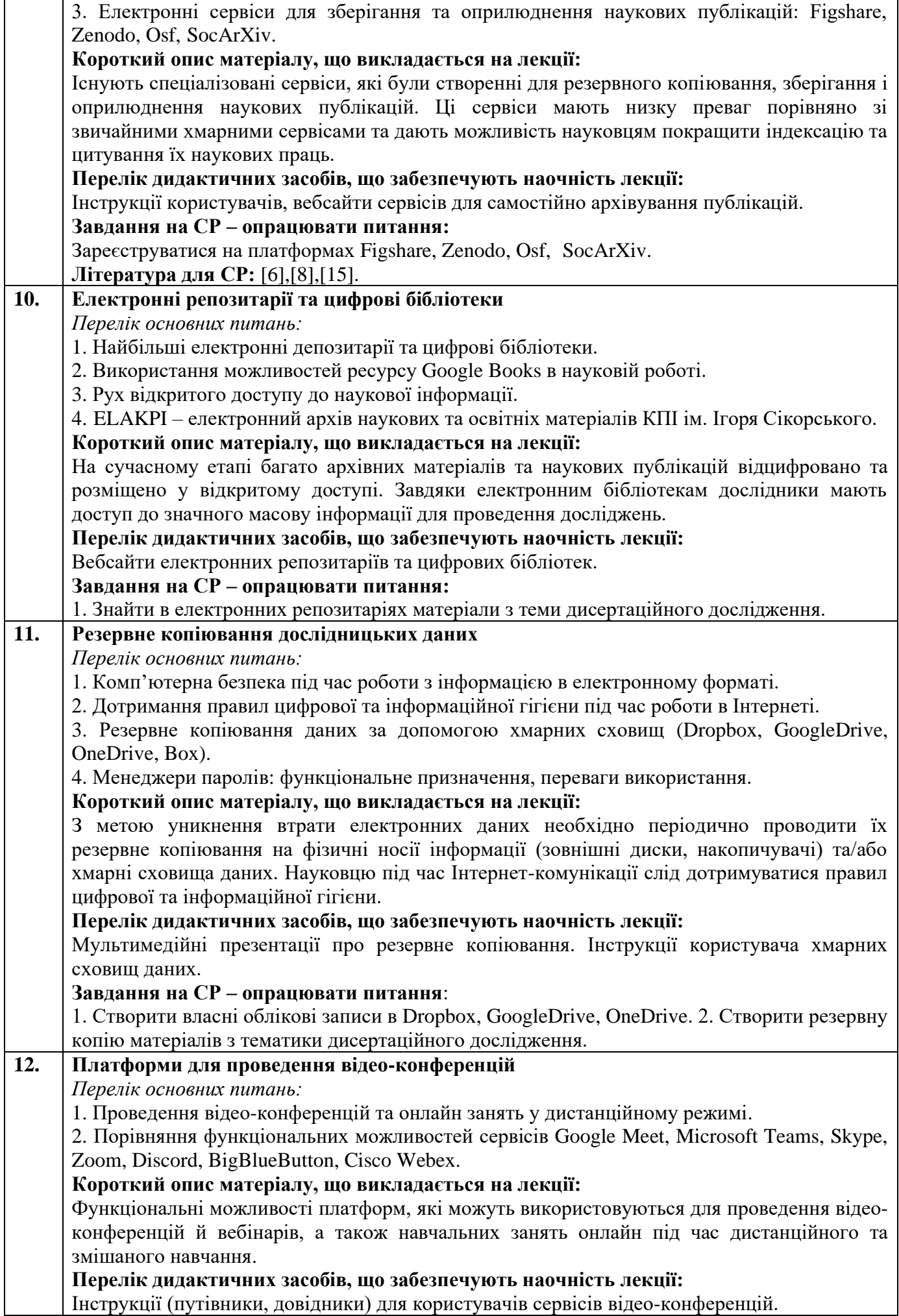

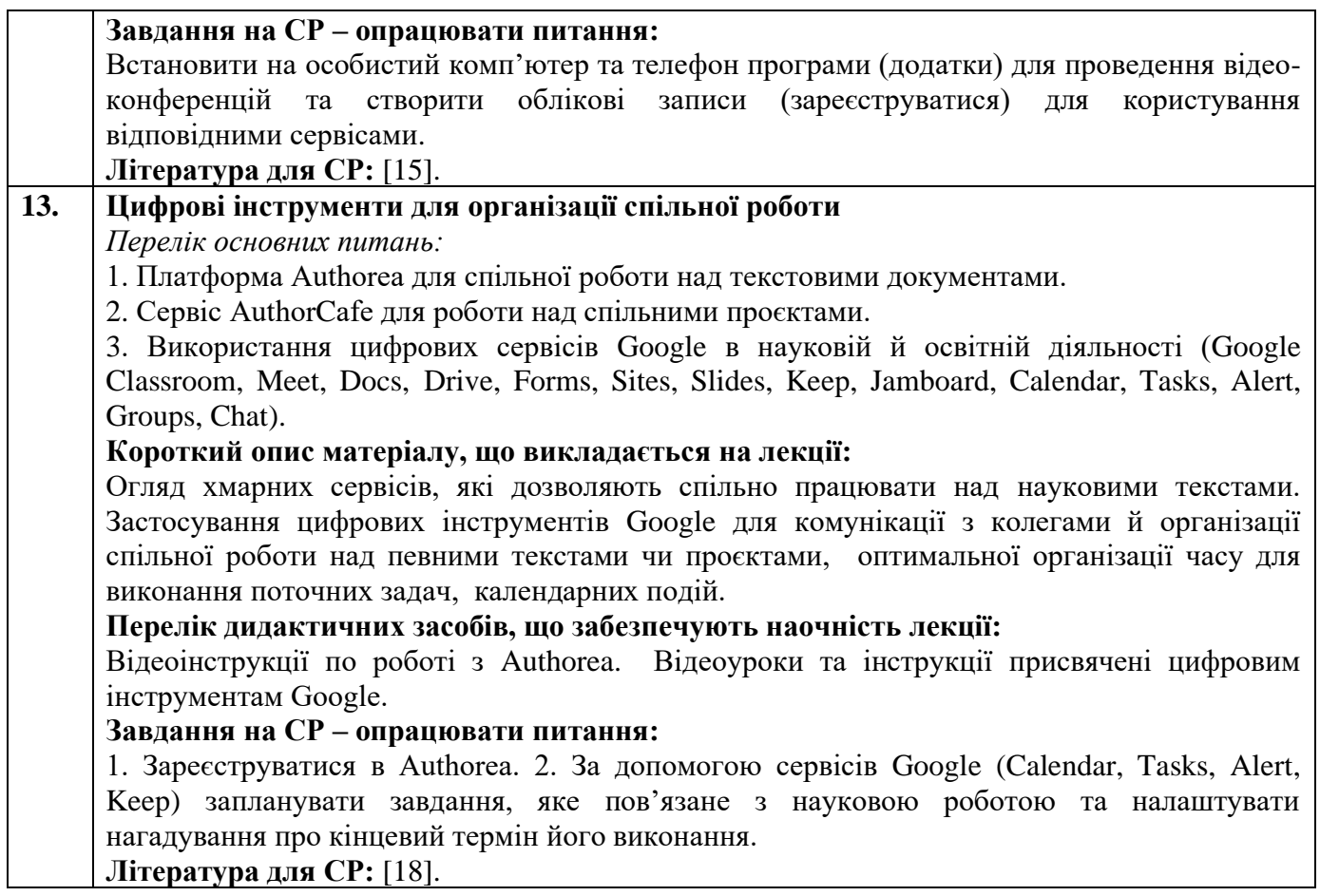

#### *5.2. Семінарські заняття*

#### **Основні завдання циклу семінарських занять:**

мають на меті розвиток у аспірантів вміння використовувати сучасні інформаційно-комунікаційні технології для проведення історичних досліджень та оприлюднення їх результатів, налагодження й підтримки комунікації з представниками академічного середовища, готувати та виголошувати доповіді, формулювати та відстоювати власну позицію, брати участь у дискусії.

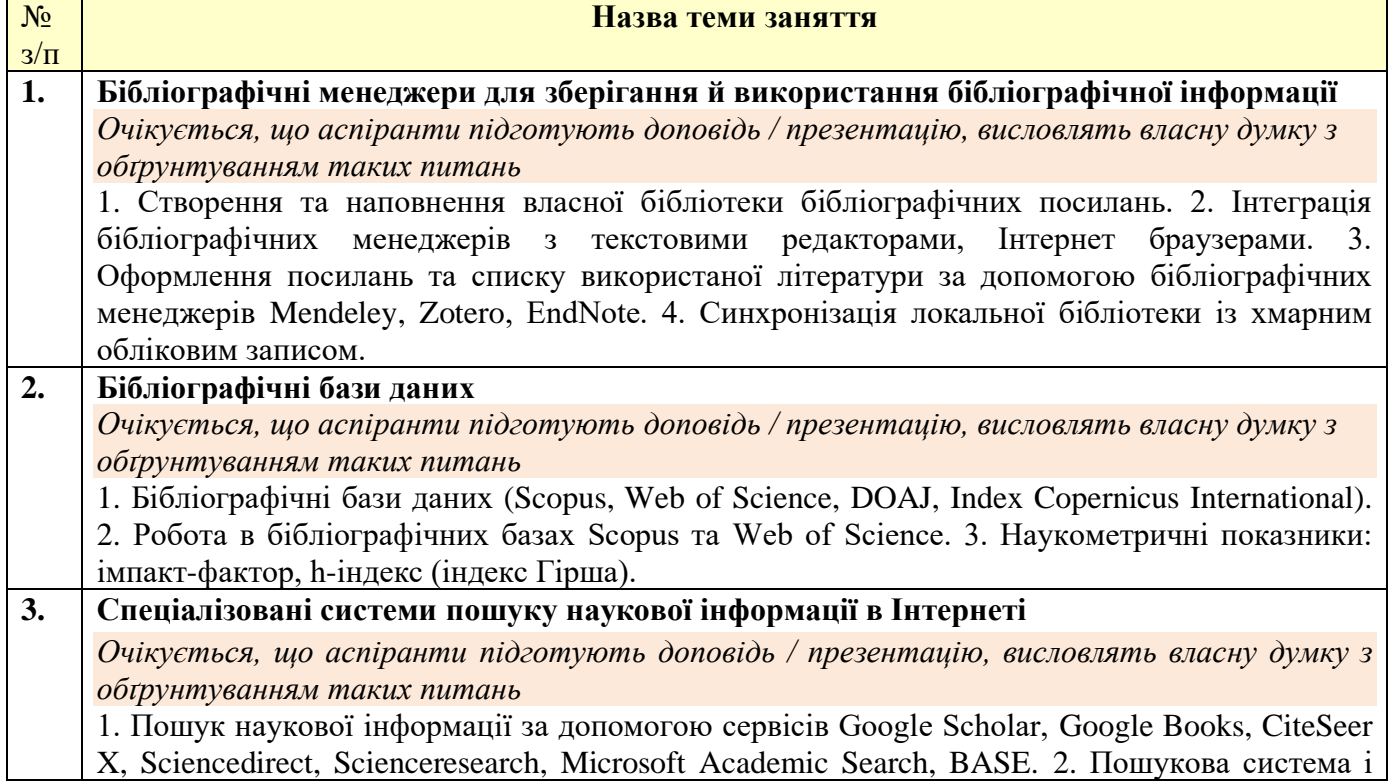

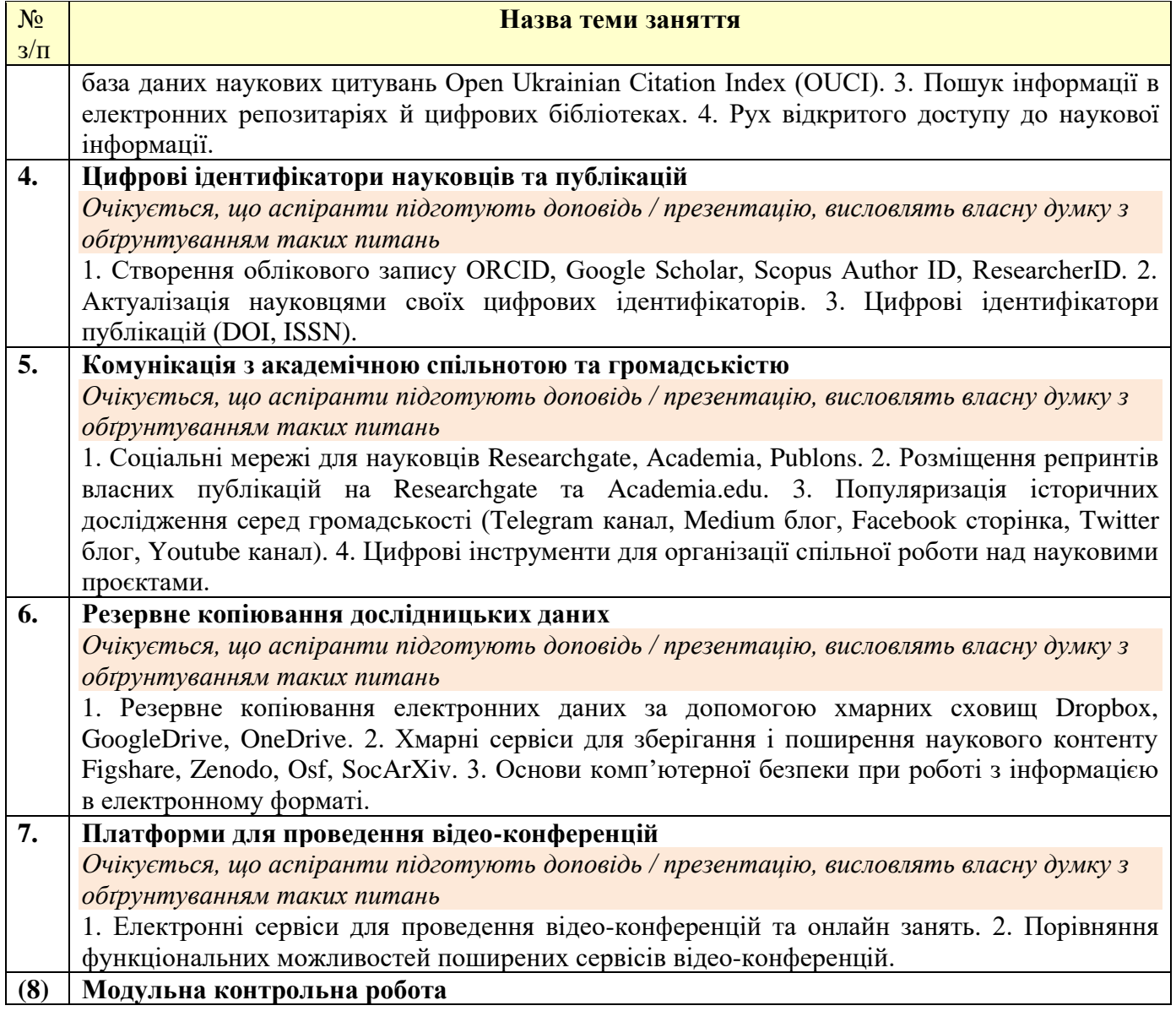

#### *Платформа дистанційного навчання:*

Для кращого засвоєння матеріалу навчальної дисципліни в період дистанційної роботи, використовується електронна пошта, платформа дистанційного навчання «Сікорський» на основі Google Classroom та Moodle, сервіс для проведення відеоконференцій Google Meet, за допомогою яких:

- спрощується розміщення методичних й навчальних матеріалів, літератури тощо;
- здійснюється зворотний зв'язок з аспірантами щодо навчальних завдань та змісту навчальної дисципліни;
- перевіряються й оцінюються виконані завдання;
- ведеться облік виконання аспірантами плану навчальної дисципліни, дотримання графіку подання навчальних/індивідуальних завдань та їх оцінювання.

#### **6. Самостійна робота аспіранта**

Самостійна робота передбачає: підготовку до лекцій та семінарських занять, підготовку до участі в обговоренні питань теми, самоконтроль набутих знань, опрацювання літератури (базової й додаткової), створення презентацій (за потреби) для візуального супроводу доповідей, підготовку до виконання модульної контрольної роботи (МКР), до написання реферату, екзамену тощо.

6.1. *Теми для самостійного опрацювання* – не заплановано.

6.2. *Підготовка до лекційних та семінарських занять.* Для підготовки до лекційних та семінарських занять аспіранту необхідно опрацювати заплановану базову та допоміжну літературу та підготувати матеріал для його обговорення на заняттях. На це аспіранту виділяється по 2-3 години на кожну тему дисципліни.

6.3. *Модульна контрольна робота*. На підготовку до МКР відводиться 2–4 години СР здобувача. Перелік питань для підготовки до МКР надано у **додатку В**.

6.4. *Реферат.* На підготовку та оформлення реферату відводиться 10 годин СР здобувача. Тему реферату аспірант повинен обрати та ухвалити у викладача не пізніше 4 тижня від початку занять. Рекомендований список тем рефератів надано у **додатку Д**. Методичні рекомендації оформлення реферату надано в **додатку Д1**. Терміни подання реферату викладачу не пізніше 16 тижня. Захист реферату планується на позаплановому занятті в термін з 17 по 18 тиждень.

6.5. *Екзамен.* Екзамен проводиться в період екзаменаційної сесії, по завершенню навчального семестру згідно ухваленого графіку. На підготовку до екзамену відводиться 30 годин СР здобувача. Перелік питань для підготовки до екзамену надано у **додатку А**. В період дистанційного навчання екзамен може бути проведений згідно графіку за допомогою Google Classroom та сервісу для проведення відео-конференцій Google Meet, або за інтегрованим РСО.

#### **Політика та контроль**

#### **7. Політика навчальної дисципліни (освітнього компонента)**

#### Правила відвідування занять

Для повноцінного опанування навчальної дисципліни аспірантам рекомендується відвідувати лекційні й семінарські навчальні заняття. На лекційних заняттях викладачем подається належним чином систематизований та структурований навчальний матеріал, який здобувачам освіти буде важко знайти самостійно. Наразі практично відсутні навчальні або довідкові видання українською мовою, які повністю присвячені цифровій підтримці історичних досліджень. Необхідна інформація розпорошена по різноманітним інструкціях, практичних посібниках, довідках для користувачів програмного забезпечення тощо. Підсумковий рейтинговий бал з навчальної дисципліни залежить від роботи аспіранта на семінарських заняттях.

#### Правила поведінки на заняттях

На **лекціях** аспіранти засвоюють теоретичні питання дисципліни, які закладають підґрунтя для підготовки до семінарських занять. Під час лекцій викладач та студенти можуть ставити один одному запитання.

На **семінарських заняттях** аспіранти обговорюють питання, які спрямовані на узагальнення та закріплення теоретичних основ навчальної дисципліни, формують і обґрунтовують власну точку зору щодо проблемних питань, вчаться використовувати інформаційно-комунікаційні технології (ІКТ) для проведення історичних досліджень та презентації їх результатів для представників академічного середовища й громадськості. Теми й питання семінарських занять доступні в Google Classroom та/або Moodle.

Участь в семінарських заняттях передбачає виголошення аспірантом доповідей з питань семінару; доповнення до доповідей колег, запитання до доповідачів, участь у дискусіях, демонстрація аспірантами вміння використовувати ІКТ у власній науковій роботі. Під час семінарів аспіранти створять власні авторські профілі (цифрові ідентифікатори) в системах ORCID й Google Scholar, облікові записи в Researchgate та Academia.edu, а також актуалізують (за наявності) свої профілі ResearcherID (Publons) та Scopus Author ID, створять бібліотеку посилань в бібліографічних менеджерах (Mendeley, Zotero, Endnote). Під час семінарів викладач аналізуватиме виголошені аспірантами доповіді, відповідатиме на питання аспірантів та допомагатиме їм розв'язувати технічні проблеми, які можуть виникнути під час роботи з ІКТ.

Без використання комп'ютерів не можливо опанувати ІКТ на належному рівні. Відповідно аспірантам рекомендується на лекціях та семінарських заняття користуватися ноутбуком та телефоном для опанування програмного забезпечення та цифрових платформ, яке вони надалі будуть використовувати для проведення власних наукових досліджень та оприлюднення їх результатів.

Не рекомендується використовувати застарілі інструкції з використання ІКТ, бо вони не відображають останні функціональні удосконалення та можуть вводити в оману користувачів.

#### **Пропущені контрольні заходи**

Несвоєчасне виконання МКР та порушення термінів подання реферату призводить до нарахування штрафних балів.

Деталізовані критерії оцінювання результатів навчання аспіранта визначені у РСО, що є додатком до силабусу.

#### **Реферат**

Тему реферату аспірант повинен обрати та ухвалити у викладача не пізніше 4 тижня від початку занять. Теми реферату аспірант може обирати із запропонованих викладачем.

Реферат виконується:

- відповідно до методичних рекомендацій (додаток Д1).
- з урахуванням академічної доброчесності зокрема: самостійного виконання роботи; посилання на джерела інформації у разі використання тверджень, відомостей тощо; дотримання норм законодавства про авторське право і сумісні права; надання достовірної інформації про джерела інформації тощо. У разі виявлення порушень академічної доброчесності реферат не зараховується.

Реферат подається на перевірку викладачу не пізніше 16 тижня.

Захист реферату планується на позаплановому занятті в термін з 17 по 18 тиждень із застосуванням мультимедійного обладнання.

#### **Заохочувальні та штрафні бали**

#### *Заохочувальні бали*

Аспірантів заохочують до науково-дослідницької роботи за темою дисертації та оприлюднення її результатів, зокрема до участі у Всеукраїнській науково-практичній конференції «Історія, культура, пам'ять у науковому вимірі: стан, перспективи», яку щорічно організовує кафедра історії КПІ ім. Ігоря Сікорського або публікації у науковому журналі «Сторінки історії» (категорії А, Web of Science). Написання тез та/або статті з тематики навчальної дисципліни + 8 балів.

#### *Штрафні бали*

- Несвоєчасне виконання МКР 5 балів;
- Подання реферату на перевірку пізніше встановленого терміну 5 балів.

#### Політика кінцевих термінів (дедлайнів) та перескладань

Пропущені лекційні й семінарські заняття, а також МКР можна відпрацювати під час консультацій. Аспірант відповідає на питання пропущених семінарів, виконує МКР та отримує відповідні бали. Графік консультацій розміщений в Google Classroom та/або Moodle.

#### Політика щодо академічної доброчесності

Політика та принципи академічної доброчесності визначені у розділі 3 Кодексу честі Національного технічного університету України «Київський політехнічний інститут імені Ігоря Сікорського». Детальніше: https://kpi.ua/code.

#### Норми етичної поведінки

Норми етичної поведінки студентів і працівників визначені у розділі 2 Кодексу честі Національного технічного університету України «Київський політехнічний інститут імені Ігоря Сікорського». Детальніше: [https://kpi.ua/code.](https://kpi.ua/code)

#### **8. Види контролю та рейтингова система оцінювання результатів навчання (РСО)**

#### **Види контролю**

1. Поточний контроль здійснюється викладачем під час навчальних занять і має на меті перевірити рівень підготовки аспірантів до лекційних і семінарських занять. Під роботою на семінарських заняттях мається на увазі виголошення здобувачами доповідей, доповнення та

запитання до доповідачів, обговорення семінарських питань та висловлення власної думки та демонстрація вміння використовувати ІКТ у науковій роботі. Результати поточного контролю можуть вноситися викладачем до модуля «Поточний контроль» в Електронному кампусі.

2. Календарний контроль проводиться двічі на семестр відповідно до графіку навчального процесу. Умовою атестації під час першого календарного контролю є поточний рейтинг > 10 балів, другого – поточний рейтинг ≥ 25 балів.

3. Семестровий контроль. Підсумковою формою контролю з навчальної дисципліни є екзамен, який проводиться в терміни визначені графіком навчального процесу. Під час виставлення підсумкової оцінки враховується результати рейтингової форми контролю. Екзамен відбувається у письмовій формі. За потреби може проводиться ще додаткова усна співбесіда. Критерії оцінювання визначаються РСО, а перелік екзаменаційних питань міститься у додатку до силабусу. Результати семестрового контролю повідомляються аспірантам індивідуально (в усній формі або електронною поштою) та заносяться до модуля «Сесія» (відомості) в «Електронному кампусі».

#### **Оцінювання та контрольні заходи**

Рейтинг аспіранта з навчальної дисципліни складається з балів отриманих за:

- 1) роботи на 7 семінарських заняттях;
- 2) виконання модульної контрольної роботи;
- 4) підготовку реферату;
- 5) складання екзамену.

Метою підготовки реферату є поглиблене вивчення теоретичних основ навчальної дисципліни. Підготовка реферату обов'язкова для здобувачів. В разі невиконання реферату здобувач не допускається до екзамену. Теми рефератів та вимоги щодо їх оформлення подаються у вигляді додатку до силабусу.

Аспіранти отримують найвищий рейтинговий бал, якщо:

- приділяють належну увагу підготовці до семінарських занять, бере активну участь у проведенні семінарських занять, готує та виголошує доповіді, активно доповнює доповіді інших аспірантів, відповідає на питання викладача, чітко й аргументовано висловлює власну позицію з дискусійних питань, демонструє вміння використовувати ІКТ в науковій роботі;

- своєчасно виконують МКР. Завдання до МКР містяться в одному з додатків до силабусу. Аспіранту дається одноразова можливість написати МКР.

- підготували реферат на належному рівні. Вимоги до реферату містяться в одному з додатків до силабусу.

#### **Процедура оскарження результатів контрольних заходів**

Здобувачі мають можливість порушити будь-яке питання, яке стосується процедури контрольних заходів та очікувати, що воно буде розглянуто згідно із наперед визначеними університетом процедурами. Деталізовані критерії оцінювання результатів навчання аспіранта визначені у РСО з навчальної дисципліни, яка є додатком до силабусу.

**Умови допуску до семестрового контролю:** наявність кількості балів не менше 30 балів, виконання МКР, подання на подання реферату.

Таблиця відповідності рейтингових балів оцінкам за університетською шкалою:

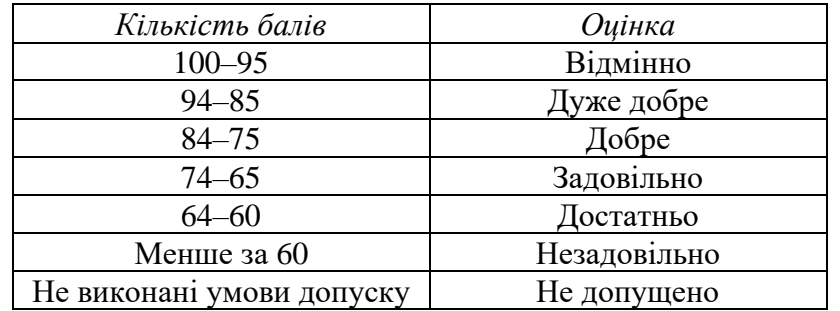

#### **9. Додаткова інформація з дисципліни (освітнього компонента)**

#### **Рекомендації аспірантам**

На лекціях аспіранту варто конспектувати основні положення, які можуть стати в пригоді під час підготовки до семінарів.

Під час підготовки до семінарських занять аспіранту варто опрацювати лекційний матеріал з теми, ознайомитися з рекомендованою літературою й електронними ресурсами, встановити і налаштувати необхідне програмне забезпечення на своєму персональному комп'ютері й телефоні, зареєструватися на відповідних цифрових платформах, попрактикуватися в навичках роботи з ІКТ. Систематична й належна підготовка до семінарських занять дозволяє не лише засвоїти теоретичних матеріал, а й навчитися використовувати ІКТ під час роботи на власним дисертаційними дослідженням. Під час семінарів потрібно проявляти активність: робити доповіді, доповнення, долучатись до обговорення, відповідати на питання викладача. Якщо під час вивчення навчальної дисципліни виникають питання або технічні проблеми з налаштуванням ІКТ, то варто з цього приводу звернутися до викладача.

#### **Позааудиторні заняття**

За бажанням аспіранти можуть відвідувати тренінги з цифрової підтримки наукових досліджень, які періодично проводяться Науково-технічною бібліотекою ім. Г. І. Денисенка та брати участь у вебінарах, які присвячені можливостям бібліографічних баз Web of Science та Scopus.

Можлива участь аспірантів у всеукраїнській науково-практичній конференції «Історія, культура, пам'ять у науковому вимірі: стан, перспективи».

#### **Дистанційне навчання**

В умовах дистанційного режиму організація освітнього процесу здійснюється з використанням технологій дистанційного навчання: платформи дистанційного навчання «Сікорський» (Google Classroom та/або Moodle) та системи підтримки навчального процесу університету «Електронний кампус».

Навчальний процес у дистанційному режимі здійснюється відповідно до затвердженого розкладу навчальних занять. Заняття проходять з використанням сервісів для проведення відеоконференцій (Google Meet, Microsoft Teams, Skype, Zoom, Cisco Webex тощо).

#### **Інклюзивне навчання**

Допускається.

**Робочу програму навчальної дисципліни (силабус): Складено**

доц. каф. історії, к.і.н Бузань Віталій Юрійович

*посада, науковий ступінь, вчене звання, ПІБ*

#### **Розглянуто НМКУ 032 «Історія та археологія»** (протокол № 8 від *28 червня 2021 р.)*

**Ухвалено** кафедрою **історії** (протокол № 16 від *28 червня 2021 р.*)

**Погоджено** Методичною комісією факультету ФСП (протокол № \_6\_ від *29 червня\_2021* р.)

**Додаток А**

#### **Перелік питань до семестрового контролю (екзамен)**

**Зразок екзаменаційного білету** 

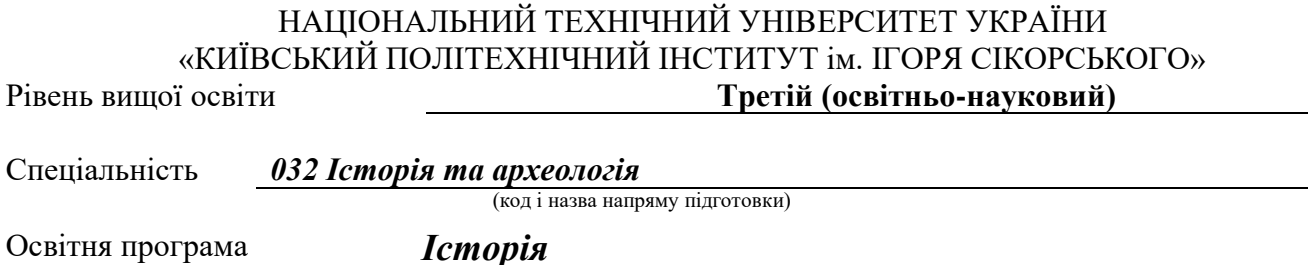

(код і назва спеціальності)

Навчальна дисципліна *Інформаційно-комунікаційні технології в історичних дослідженнях* (назва)

## **ЕКЗАМЕНАЦІЙНИЙ БІЛЕТ №** \_\_\_\_

- **1** *Питання з І блоку питань*
- **2** *Питання з ІІ блоку питань*

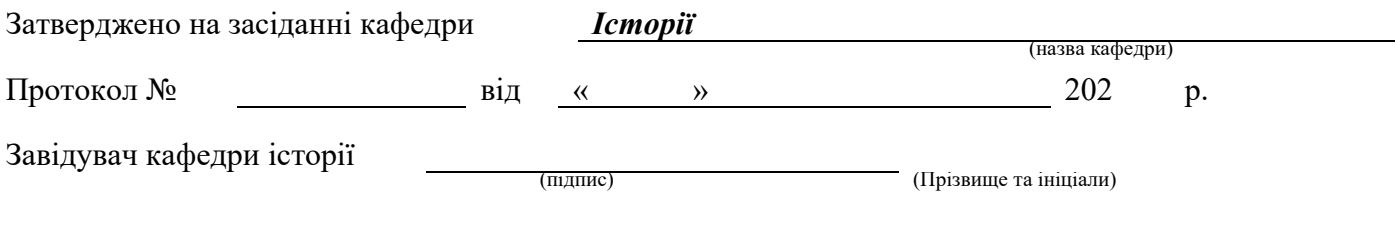

#### **ПИТАННЯ для формування екзаменаційних білетів**

#### *Питання 1 з блоку питань І*

1. Поясніть функціональне призначення бібліографічних менеджерів.

2. Поясніть яким чином можна налагодити зв'язок між бібліографічними менеджерами (Mendeley, Zotero, Endnote) та текстовими редакторами, Інтернет браузерами.

3. Окресліть порядок зміни наявних та встановлення додаткових стилів цитування у бібліографічних менеджерах Mendeley, Zotero, Endnote.

4. Аргументовано поясніть призначення бібліографічних (реферативних) баз даних.

5. Поясніть яким чином можна перевірити індексацію наукового журналу базами Scopus та Web of Science.

6. Поясніть якими чином можна розпізнати «хижацькі видання» та уникнути публікації в них.

7. Назвіть наукометричні показники наукової діяльності вченого.

8. Розкажіть за допомогою яких цифрових інструментів можна дізнатися про наукометричні показників науковців.

9. Поясніть призначення цифрових ідентифікаторів вчених.

10. Розкажіть про призначення та функціональні можливості платформи Publons.

11. Порівняйте функціональні можливості соціальних мереж для науковців (Researchgate, Academia, Publons).

12. Поясніть переваги та способи самостійного архівування науковцем власних наукових публікацій.

13. Аргументовано поясніть основні функціональні можливості та переваги інституційних репозитаріїв.

14. Назвіть найбільші цифрові бібліотеки та поясніть їх переваги, недоліки.

15. Розкажіть про функціональні можливості платформа для дистанційного навчання Moodle.

16. Поясніть призначення та назвіть види унікальних цифрових ідентифікаторів текстів.

17. Назвіть основі правила комп'ютерної безпеки, цифрової та інформаційної гігієни.

#### *Питання 2 з блоку питань ІІ*

1. Висвітліть порядок створення бібліотеки бібліографічних посилань за допомогою бібліографічних менеджерів Mendeley, Zotero, Endnote.

2. Розкрийте спосіб створення посилань та списку використаної літератури в тексті за допомогою бібліографічних менеджерів Mendeley, Zotero, Endnote.

3. Поясність яким чином можна синхронізувати вміст бібліографічних бібліотек Mendeley та Zotero.

4. Розкрийте методику ефективного пошуку бібліографічної інформації за допомогою реферативних баз Scopus та Web of Science.

5. Розкажіть про цифрові сервіси для пошуку журналів для публікації наукових статей.

6. Назвіть спеціалізовані системи пошуку наукової інформації в Інтернеті.

7. Назвіть наукометричні показники наукових журналів.

8. Окресліть порядок отримання цифрових ідентифікаторів ORCID, Scopus Author ID, ResearcherID, Google Scholar.

9. Охарактеризуйте функціональні можливості сервісу Google Scholar.

10. Розкажіть про переваги розміщення власних публікацій на платформах Researchgate та Academia.

11. Розкажіть про способи популяризації результатів власних історичних досліджень серед широкої громадськості.

12. Розкажіть про електронні сервіси для самостійного архівування власних наукових публікацій.

13. Окресліть історію виникнення, розвитку та сучасний стан руху відкритого доступу до наукової інформації.

14. Назвіть сервіси для проведення відеоконференцій та порівняйте їх функціональні можливості.

15. Охарактеризуйте цифрові інструменти Google для організації дистанційного навчання й підвищення ефективності освітнього процесу.

16. Розкажіть про методи резервного копіювання електронних даних.

17. Охарактеризуйте цифрові платформи для спільної роботи над науковими текстами.

## **ЗРАЗОК ЗАВДАНЬ НА МОДУЛЬНУ КОНТРОЛЬНУ РОБОТУ**

## НАЦІОНАЛЬНИЙ ТЕХНІЧНИЙ УНІВЕРСИТЕТ УКРАЇНИ «КИЇВСЬКИЙ ПОЛІТЕХНІЧНИЙ ІНСТИТУТ ім. ІГОРЯ СІКОРСЬКОГО»

Рівень вищої освіти **Третій (освітньо-науковий)**  спеціальність *032 Історія та археологія* 

Освітня програма *Історія*  форма навчання *Денна*

Навчальна дисципліна *Інформаційно-комунікаційні технології в історичних* 

*дослідженнях*

*Модульна контрольна робота*

- 1. *Питання з І блоку питань*
- 2. *Питання з ІІ блоку питань*
- 3. *Питання з ІІІ блоку питань*

#### Викладач *Ім'я ПРІЗВИЩЕ*

1. Поясніть призначення цифрових унікальних ідентифікаторів вчених. Опишіть порядок створення та налаштування облікового запису в ORCID, Google Scholar, Scopus Author ID, ResearcherID.

2. Охарактеризуйте функціональне призначення бібліографічних менеджерів. Опишіть порядок створення бібліотеки бібліографічних посилань за допомогою бібліографічних менеджерів Mendeley, Zotero, Endnote online.

3. Опишіть можливості пошуку наукової інформації та вільнодоступних видань за допомогою електронних ресурсів.

## **РЕЙТИНГОВА СИСТЕМА ОЦІНЮВАННЯ РЕЗУЛЬТАТІВ НАВЧАННЯ** з навчальної дисципліни

## **Інформаційно-комунікаційні технології в історичних дослідженнях**

**третього (освітньо-наукового**) рівня вищої освіти ступеня «*доктор філософії»*

форма навчання *денна*

Рейтинг аспіранта з навчальної дисципліни складається з балів, які він/вона отримує за:

- роботи на 7 семінарських заняттях;
- виконання модульної контрольної роботи (МКР);
- підготовка реферату;
- екзаменаційна робота.

### **Система рейтингових (вагових) балів та критерії оцінювання:**

1. Роботи на 7 семінарських заняттях.

Максимальна кількість балів за 1 семінарське заняття – 5 балів.

*Критерії оцінювання відповідей:*

- повна відповідь на одне з питань семінару, вільне володіння навичками роботи з ІКТ– 5 бали;

- відповідь на одне з питань семінару, часткове володіння навичками роботи з ІКТ– 3-4 бали;

- неповна відповідь на одне з питань семінару, відсутність навичок роботи з IKT - 1 бал.

Максимальна кількість балів за всі семінарські заняття – 35 балів.

2. Виконання модульної контрольної роботи (МКР), яка складається з 3 питань.

Максимальна кількість балів за 1 питання МКР – 5 балів.

*Критерії оцінювання відповідей:*

- повна відповідь на питання (не менше за 90% потрібної інформації): 5 балів;

- достатня відповідь на питання (не менше за 75% потрібної інформації): 3-4 балів;

- неповна відповідь на питання (не менше за 60% потрібної інформації): 1-2 бали.

Максимальна кількість балів за МКР – 15 балів.

3. Підготовка реферату.

Максимальна кількість балів за реферат складає 10 балів.

– Повна відповідність вимогам до змісту, структури та оформлення – 10 балів;

– Порушення вимог до змісту, структури, оформлення – 5–9 балів;

– Повна відсутність вступу або висновків, за умови відповідності основної частини вимогам щодо змісту й оформлення – 1–4 бали;

– Відсутність посилань на джерела інформації та/або списку використаної літератури – 0 балів.

## **Розрахунок шкали (R) рейтингу:**

Сума вагових балів контрольних заходів протягом семестру складає:

RD = RcT + Rek<sub>3</sub> =  $(35+15+10) + 40 = 100$  балів.

## **Екзамен**

Необхідною умовою допуску до екзамену є виконання реферату, написання МКР та наявність стартового рейтингу (Rст) не менше 30 балів.

Усі аспіранти обов'язково складають екзамен. Звільнення від екзамену не передбачено.

Екзаменаційна робота складається з двох питань та оцінюється в 40 балів. Максимальна кількість балів за 1 питання складає 20 балів.

*Критерії оцінювання на екзамені:*

- повна відповідь (не менше за 90% потрібної інформації): 20 балів;

- достатньо повна відповідь (не менше за 75% потрібної інформації): 19–11 балів;

- неповна відповідь (не менше за 60% потрібної інформації): 9–10 балів.

*Для виставлення оцінок до заліково-екзаменаційної відомості R<sup>D</sup> переводяться у традиційні та ECTS оцінки відповідно до таблиці:*

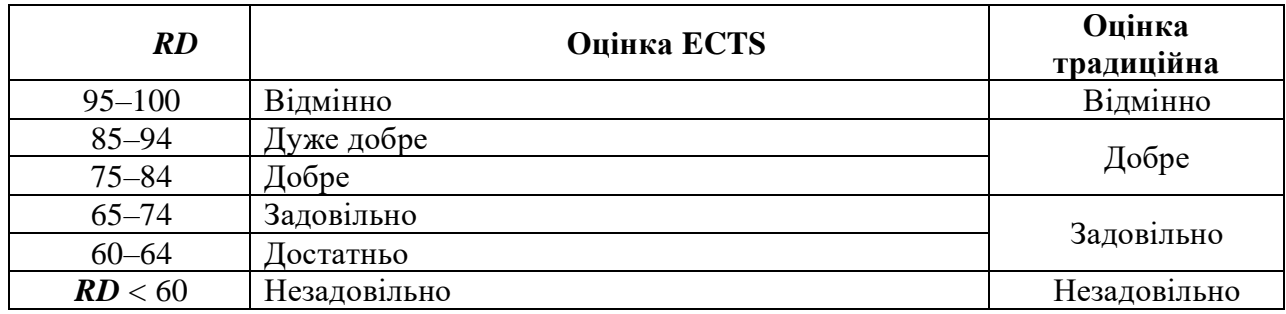

## **Додаток Д**

#### **Теми для рефератів:**

1. Рух відкритого доступу до наукової інформації.

- 2. Цифрові бібліотеки та електронні репозитарії.
- 3. Методика ефективного пошуку наукової інформації в Інтернеті.
- 4. Цифрові ідентифікатори науковців: види, призначення, переваги.
- 5. Резервне копіювання та самоархівування вченими результатів власних наукових досліджень.
- 6. Цифровізація науки на сучасному етапі.

**Додаток Д 1**

# **МЕТОДИЧНІ РЕКОМЕНДАЦІЇ оформлення реферату**

з навчальної дисципліни

# **Інформаційно-комунікаційні технології в історичних дослідженнях**

третього (освітньо-наукового) рівня вищої освіти ступеня «*доктора філософії»*

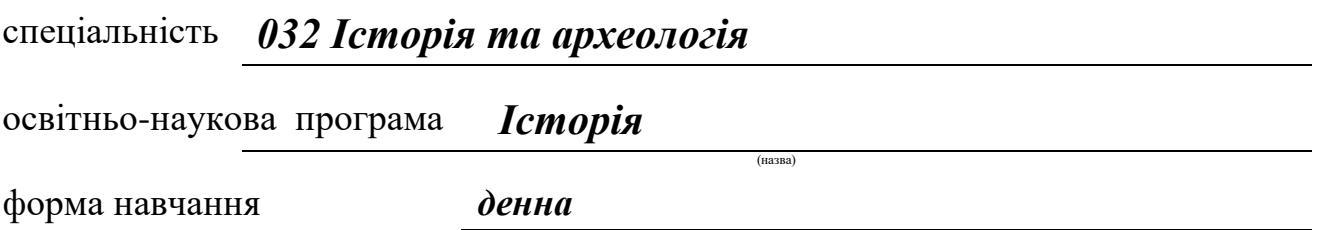

**РОЗРОБНИКИ**:

к.і.н., доц. каф. Бузань Віталій Юрійович

Київ 2021 р**.**

## **ЗАГАЛЬНІ вимоги до реферату**

Одне зі значень слова «реферат» (від лат. «referrо» – доповідати, повідомляти) – це доповідь на будь-яку тему, підготовлена на підставі критичного огляду інших джерел<sup>1</sup>. Методика реферування полягає в послідовному здійсненні операцій, пов'язаних з оцінкою, відбором, аналізом і узагальненням відомостей, які містяться в первинному джерелі<sup>2</sup>.

При виборі теми реферату з переліку тем, запропонованого в додатку, головне – керуватися власними науковими інтересами.

## **Загальні рекомендації до реферату**

- Мова державна.
- Стиль науковий.

## **Вимоги до оформлення реферату**

Обсяг реферату: 15 сторінок без списку використаних джерел і літератури.

- Формат сторінок А 4.
- Шрифт та кегель Times New Roman, 14.
- Міжрядковий інтервал  $-1,5$ .
- Поля: ліве 25 мм, праве 10 мм, верхнє і нижнє 20 мм.
- Простий план.

Структура реферату

Реферат складається з таких частин:

- титульний аркуш;
- зміст;
- вступ;
- основна частина;
- висновок;
- список використаних джерел і літератури.

**Титульний аркуш.** При оформленні титульного аркуша враховується шаблон, наведений у додатку до методичних рекомендацій.

Номер сторінки на титульному аркуші не ставиться.

**Зміст** до реферату містить перелік розділів, підрозділів і номери сторінок до них.

<sup>&</sup>lt;sup>1</sup> Кононенко В. О. Реферат // Українська бібліотечна енциклопедія. URL: https://cutt.ly/3TrOpmR

<sup>&</sup>lt;sup>2</sup> Варенко В. М., Горбунова О. В. Референтна справа. URL: https://cutt.ly/qTrIXN8

**Вступ**. Складається з постановки проблеми, обґрунтування її актуальності.

**Основна частина.** Перед тим, як приступити до написання основної частини, необхідно визначитися з назвами розділів і підрозділів. В роботі необхідно стисло, логічно й аргументовано викладати зміст і результати досліджень, уникати загальних слів, бездоказових тверджень, тавтології $^3$ .

Текст реферату може супроводжуватися ілюстраціями, які допомагають розкрити мету й завдання.

**Висновок.** У висновку наводяться основні наукові результати, отримані автором особисто, стисло викладаються підсумки проведеного дослідження $\rm ^4.$ 

**Список використаних джерел і літератури** слід розміщувати одним із таких способів: у порядку появи посилань у тексті, в алфавітному порядку прізвищ перших авторів або заголовків, у хронологічному порядку<sup>5</sup>.

Оформлюється список відповідно до чинного ДСТУ 8302:2015 «Інформація та документація. Бібліографічне посилання. Загальні вимоги та правила складання» або ж до одного з міжнародних стилів оформлення публікацій: MLA (Modern Language Association) style; APA (American Psychological Association) style; Chicago/Turabian style; Harvard style; Vancouver style.

## **Загальні вимоги до оформлення текстової частини реферату**

Сторінки реферату мають бути пронумеровані. Першою є титульна сторінка, але на ній номер сторінки не ставиться, поточну нумерацію розпочинають указувати зі сторінки «Зміст». Номер сторінки ставлять у правому верхньому куті сторінки без крапки.

## **Розділи**

1. *Заголовки структурних частин* роботи «ЗМІСТ», «ВСТУП», «РОЗДІЛ», «ЗАГАЛЬНІ ВИСНОВКИ», «ДОДАТКИ», «СПИСОК ВИКОРИСТАНИХ ДЖЕРЕЛ І ЛІТЕРАТУРИ», друкують великими літерами з вирівнюванням по центру сторінки.

Кожен із цих підрозділів розпочинається з нової сторінки. Переносити

<sup>3</sup> Основні вимоги до дисертацій та авторефератів дисертацій // Бюлетень ВАК України. 2007. № 6. С. 6.

<sup>4</sup> Важинський С. Е., Щербак Т. І. Методика та організація наукових досліджень: Навч. посіб. Суми: СумДПУ імені А. С. Макаренка, 2016. С. 160.

<sup>5</sup> Основні вимоги до дисертацій та авторефератів дисертацій // Бюлетень ВАК України. 2007. № 6. С. 12.

слова у заголовку та підкреслювати їх не дозволяється. Структурні частини роботи, такі як зміст, вступ, висновки, список використаних джерел не мають порядкового номера. (Не можна друкувати: «1. ВСТУП» або «Розділ 6. ВИСНОВКИ»).

2. Номер розділу ставлять після слова «РОЗДІЛ», після номера крапку не ставлять, потім з нового рядка друкують заголовок розділу (за допомогою «нерозривного переносу» комбінацією клавіш «**Enter + Shift**»).

## **Підрозділи, пункти**

1. *Заголовки підрозділів* друкують маленькими літерами (крім першої великої) з абзацного відступу. Крапку в кінці заголовка не ставлять. Якщо заголовок складається з двох або більше речень, їх розділяють крапкою. Підрозділи нумерують у межах кожного розділу. Номер підрозділу складається з номера розділу і порядкового номера підрозділу, між якими ставлять крапку. В кінці номера підрозділу має стояти крапка, наприклад: «2.3» (третій підрозділ другого розділу). Потім у тому самому рядку наводять заголовок підрозділу.

2. *Заголовки пунктів* друкують маленькими літерами (крім першої великої) з абзацного відступу. Пункти нумерують у межах кожного підрозділу. Номер пункту складається з порядкових номерів розділу, підрозділу, пункту, між якими ставлять крапку. В кінці номера повинна стояти крапка, наприклад: «1.3.2» (другий пункт третього підрозділу першого розділу). Потім у тому ж рядку наводять заголовок пункту.

3. Між заголовком (за винятком заголовка пункту) та текстом слід робити додатковий міжрядковий інтервал.

## **Ілюстрації**

1. *Ілюстрації* позначають словом «Рис.» і нумерують. Рисунок обов'язково розміщують одразу після абзацу, де про нього йдеться. Назву рисунка наводять знизу (по центру) або праворуч від рисунка.

2. Між текстом і рисунком, а також між назвою рисунка й текстом після рисунка слід робити додатковий міжрядковий інтервал $^6$ .

## **Загальні правила цитування та посилання на використані джерела**

Здобувач повинен обов'язково посилатися на авторів і джерела, з яких запозичив матеріали або окремі результати.

Використовуючи ідеї або розробки, що належать також і співавторам, разом з якими були написані наукові праці, здобувач повинен відзначити цей факт.

<sup>6</sup> Мазур О. В. Основи наукових досліджень: Посібник для студентів філологічних спеціальностей. Вінниця, нова книга, 2013. С. 50.

У разі використання запозиченого матеріалу без посилання на автора та джерело робота не зараховується $^7\!$ .

Посилання в тексті роботи на джерела та цитати слід оформлювати відповідно до відповідно до чинного ДСТУ 8302:2015 «Інформація та документація. Бібліографічне посилання. Загальні вимоги та правила складання» або ж до одного з міжнародних стилів оформлення публікацій: MLA (Modern Language Association) style; APA (American Psychological Association) style; Chicago/Turabian style; Harvard style; Vancouver style.

Посилання на ілюстрації вказують порядковим номером ілюстрації, наприклад, «Рис. 1.2».

На всі таблиці роботи повинні бути посилання в тексті, при цьому слово «таблиця» в тексті пишуть скорочено, наприклад: «… у табл. 1.2».

У повторних посиланнях на таблиці та ілюстрації треба вказувати скорочено слово «дивись», наприклад: «див. табл.  $1.3$ »<sup>8</sup>.

## **Додатки**

Додатки (за наявності) оформлюють як продовження роботи на наступних її сторінках, розміщуючи їх у порядку появи посилань у тексті роботи.

Кожний додаток повинен починатися з нової сторінки і мати заголовок, надрукований угорі малими літерами з першої великої симетрично відносно тексту сторінки. Посередині рядка над заголовком малими літерами з першої великої друкується слово «Додаток » і велика літера, що позначає додаток.

Додатки слід позначати послідовно великими літерами української абетки, за винятком літер Ґ, Є, І, Ї, Й, О, Ч, Ь, наприклад, додаток А, додаток Б. Один додаток позначається як додаток А.

Ілюстрації й таблиці, розміщені в додатках, нумерують у межах кожного додатка, наприклад: Рис. Д. 1.2 – другий рисунок першого розділу додатка Д); таблиця (А.1) – перша таблиця додатка А $^9\!$ .

<sup>&</sup>lt;sup>7</sup> Основні вимоги до дисертацій та авторефератів дисертацій // Бюлетень ВАК України. 2007. № 6. С. 6.

<sup>8</sup> Мазур О. В. Основи наукових досліджень: Посібник для студентів філологічних спеціальностей. Вінниця, нова книга, 2013. С. 50.

<sup>9</sup> Мазур О. В. Основи наукових досліджень: Посібник для студентів філологічних спеціальностей. Вінниця, нова книга, 2013. С. 54.

## **Додаток А**

## **Національний технічний університет України «Київський політехнічний інститут імені Ігоря Сікорського»** Факультет соціології і права Кафедра історії

## **РЕФЕРАТ**

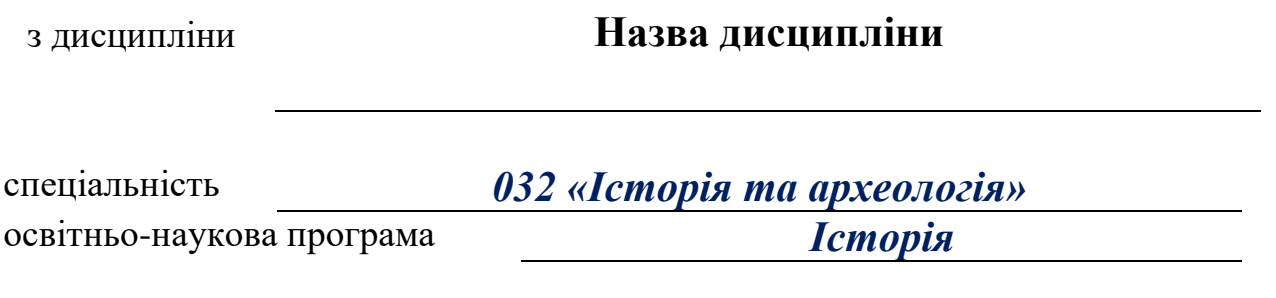

**На тему Тема реферату**

## Виконав (-ла) здобувач (-ка) \_ -го курсу **гр. ІА-Х1ф\_\_\_ СКЛЯРЕНКО ОКСАНА ДАНИЛІВНА**

*Засвідчую, що у роботі немає запозичень з праць інших авторів без відповідних посилань.*

Здобувач (-ка) \_\_\_\_\_\_\_\_\_\_\_\_\_

Перевірив (-ла)

\_\_\_\_\_\_\_\_\_\_\_\_\_\_\_\_\_\_\_\_\_\_Ім'я ПРІЗВИЩЕ

**Київ – 20хх\_р.**